Государственное областное бюджетное профессиональное образовательное учреждение

«Усманский многопрофильный колледж»

## **ПРОГРАММА ПРОФЕССИОНАЛЬНОГО МОДУЛЯ**

# **ПМ.03 Выполнение работ по одной или нескольким профессиям рабочих, должностям служащих (Профессия 16199 «Оператор электронно-вычислительных и вычислительных машин»)**

Специальность *09.02.04 Информационные системы (по отраслям)* 

Уровень подготовки *базовый*

Рассмотрена и согласована на заседании ПЦК Протокол № 6 от 30.06.2017 Председатель ПЦК Коровина Т.В.

Согласована Зам.директора по УМР ГОБПОУ "Усманский многопрофильный колледж"  $V_{\ell}$  T.A. Думма 30.06.2017 г.

#### **:**

Управляющий операционного офиса " Отделение в г. Усмань" ОАО "МинБанк" Управляющий операционного офиса<br>
АМ Пешков FAM 1 30.06.2017 r.

Рабочая программа профессионального модуля ПМ.03 Выполнение работ по одной или нескольким профессиям рабочих, должностям служащих (Профессия 16199 «Оператор электронно-вычислительных и вычислительных машин») разработана на основе Федерального государственного образовательного стандарта среднего профессионального образования по специальности 09.02.04 Информационные системы (по отраслям) и профессионального стандарта Специалист по информационным системам (зарегистрирован в Министерстве юстиции Российской Федерации 24 декабря 2014 г., регистрационный N 35361).

Организация-разработчик: Государственное областное бюджетное профессиональное образовательное « учреждение многопрофильный колледж»

Разработчики:

Боев Е.И., преподаватель информатики Мотин И.А., преподаватель естественнонаучных дисциплин Репина Н.В., преподаватель информатики

# **СОДЕРЖАНИЕ**

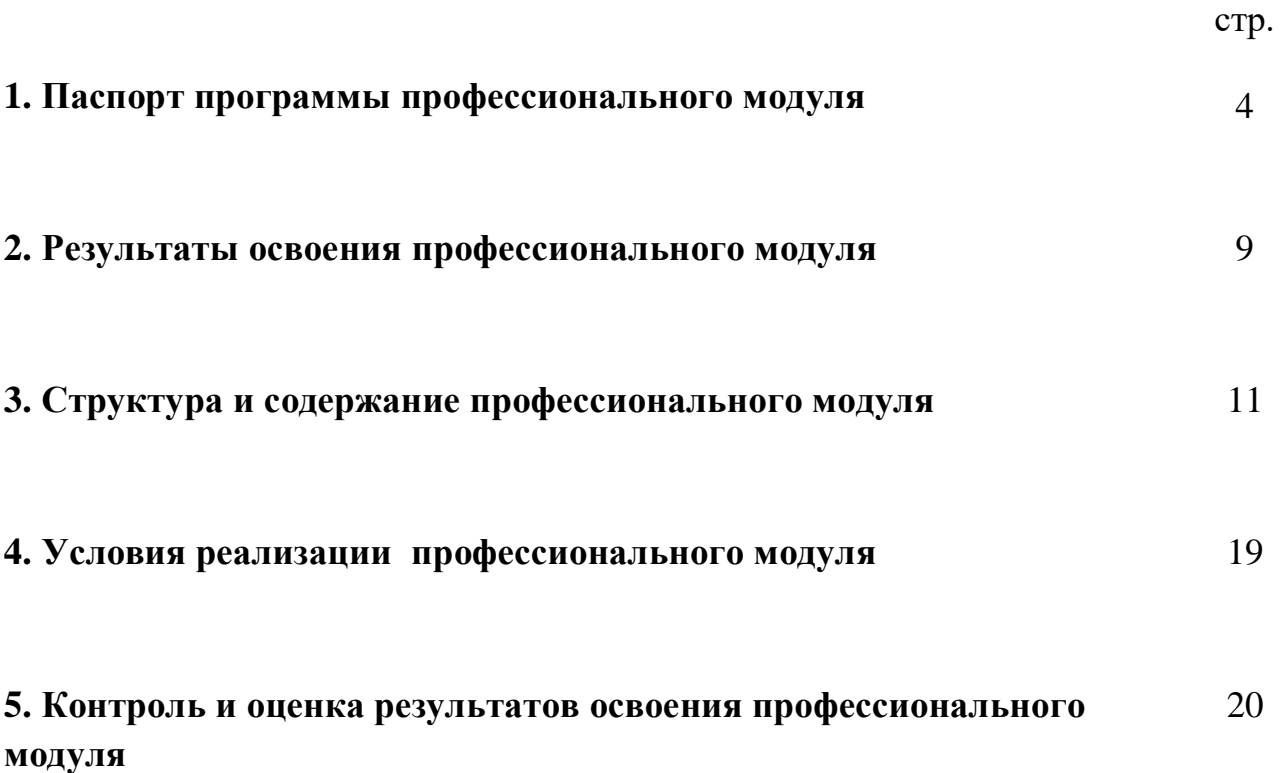

## **1. ПАСПОРТ ПРОГРАММЫ ПРОФЕССИОНАЛЬНОГО МОДУЛЯ**

### **ПМ.03 Выполнение работ по одной или нескольким профессиям рабочих, должностям служащих (Профессия 16199 «Оператор электронновычислительных и вычислительных машин»)**

### **1.1. Область применения программы**

Программа профессионального модуля – является частью программы подготовки специалистов среднего звена в соответствии с ФГОС СПО по специальности 09.02.04 Информационные системы (по отраслям) в части освоения основного вида профессиональной деятельности (ВПД): Выполнение работ по одной или нескольким профессиям рабочих, должностям служащих и соответствующих трудовых действий:

- установка операционных систем в соответствии с трудовым заданием;
- настройка операционных системы для оптимального функционирования ИС в соответствии с трудовым заданием;
- установка СУБД в соответствии с трудовым заданием;
- настройка СУБД для оптимального функционирования ИС в соответствии с трудовым заданием;
- установка прикладного ПО, необходимого для функционирования ИС в соответствии с трудовым заданием;
- настройка прикладного ПО, необходимого для оптимального функционирования ИС, в соответствии с трудовым заданием.

## **1.2. Место дисциплины в структуре программы подготовки специалистов среднего звена:**

Профессиональный модуль Выполнение работ по одной или нескольким профессиям рабочих, должностям служащих (Профессия 16199 «Оператор электронновычислительных и вычислительных машин») относится к профессиональным модулям программы подготовки специалистов среднего звена, в состав которого входят МДК 03.01 Технология создания и обработки цифровой мультимедийной информации, учебная и производственная практика (по профилю специальности).

Профессиональный модуль является практико-ориентированным. В ходе освоения данного модуля обучающийся должен обладать общими компетенциями, включающими ряд способностей, а также трудовыми функциями, соответствующими основному виду профессиональной деятельности.

### **1.3. Цели и задачи профессионального модуля – требования к результатам освоения профессионального модуля**

С целью овладения указанным видом профессиональной деятельности и соответствующими профессиональными компетенциями студент в ходе освоения профессионального модуля должен иметь:

### **трудовые действия:**

- установка операционных систем в соответствии с трудовым заданием;
- настройка операционных системы для оптимального функционирования ИС в соответствии с трудовым заданием;
- установка СУБД в соответствии с трудовым заданием;
- настройка СУБД для оптимального функционирования ИС в соответствии с трудовым заданием;
- установка прикладного ПО, необходимого для функционирования ИС в соответствии с трудовым заданием;
- настройка прикладного ПО, необходимого для оптимального функционирования ИС, в соответствии с трудовым заданием;

#### **умения:**

- устанавливать операционные системы;
- устанавливать СУБД;
- устанавливать прикладное ПО;

### **знания:**

- основы системного администрирования
- основы администрирования баз данных
- коммуникационное оборудование
- сетевые протоколы
- основы современных систем управления базами данных
- устройство и функционирование современных ИС
- источники информации, необходимой для профессиональной деятельности

**1.4. Рекомендуемое количество часов на освоение программы профессионального модуля:** всего – **571** час, в том числе:

максимальной учебной нагрузки студента – **319** часов, включая:

обязательной аудиторной учебной нагрузки студента – **216** часов;

самостоятельной работы студента – **103** часа;

учебной и производственной практики – **252** часа.

## **2. РЕЗУЛЬТАТЫ ОСВОЕНИЯ ПРОФЕССИОНАЛЬНОГО МОДУЛЯ**

Результатом освоения профессионального модуля является овладение обучающимися видом профессиональной деятельности Выполнение работ по одной или нескольким профессиям рабочих, должностям служащих, в том числе профессиональными (ПК) и общими (ОК) компетенциями:

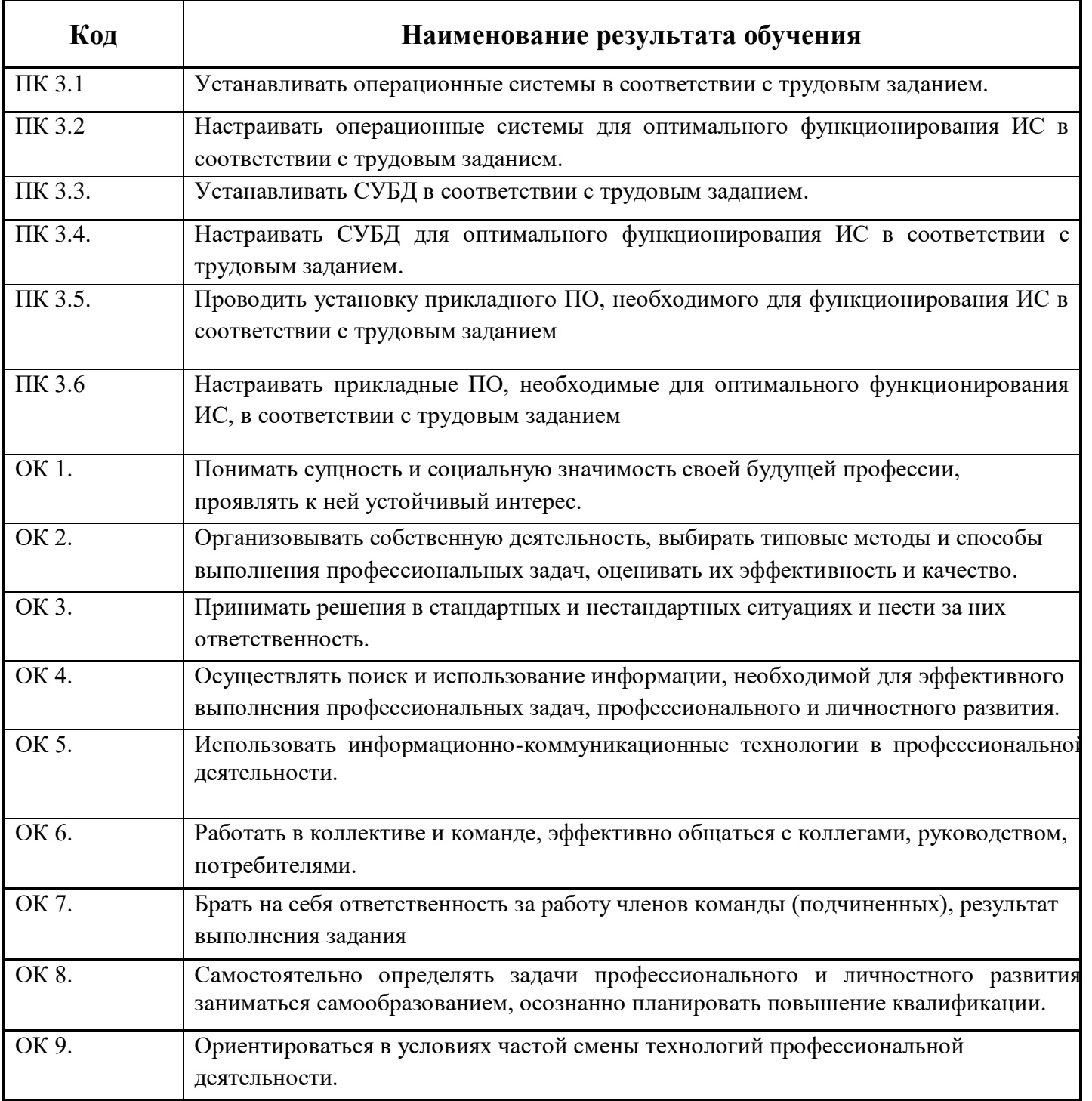

## **3. СТРУКТУРА И СОДЕРЖАНИЕ ПРОФЕССИОНАЛЬНОГО МОДУЛЯ**

#### **3.1. Тематический план профессионального модуля**

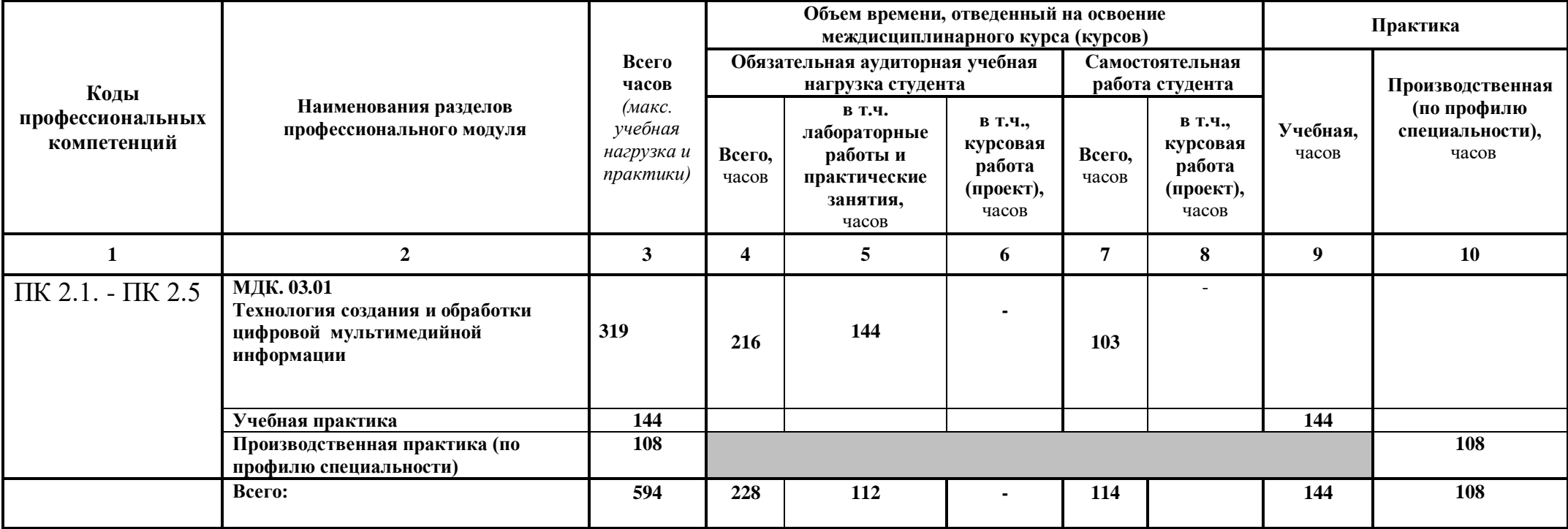

#### **3.2.Содержание обучения по профессиональному модулю (ПМ) Выполнение работ по одной или нескольким профессиям рабочих, должностям служащих (Профессия 16199 «Оператор электронно-вычислительных и вычислительных машин»)**

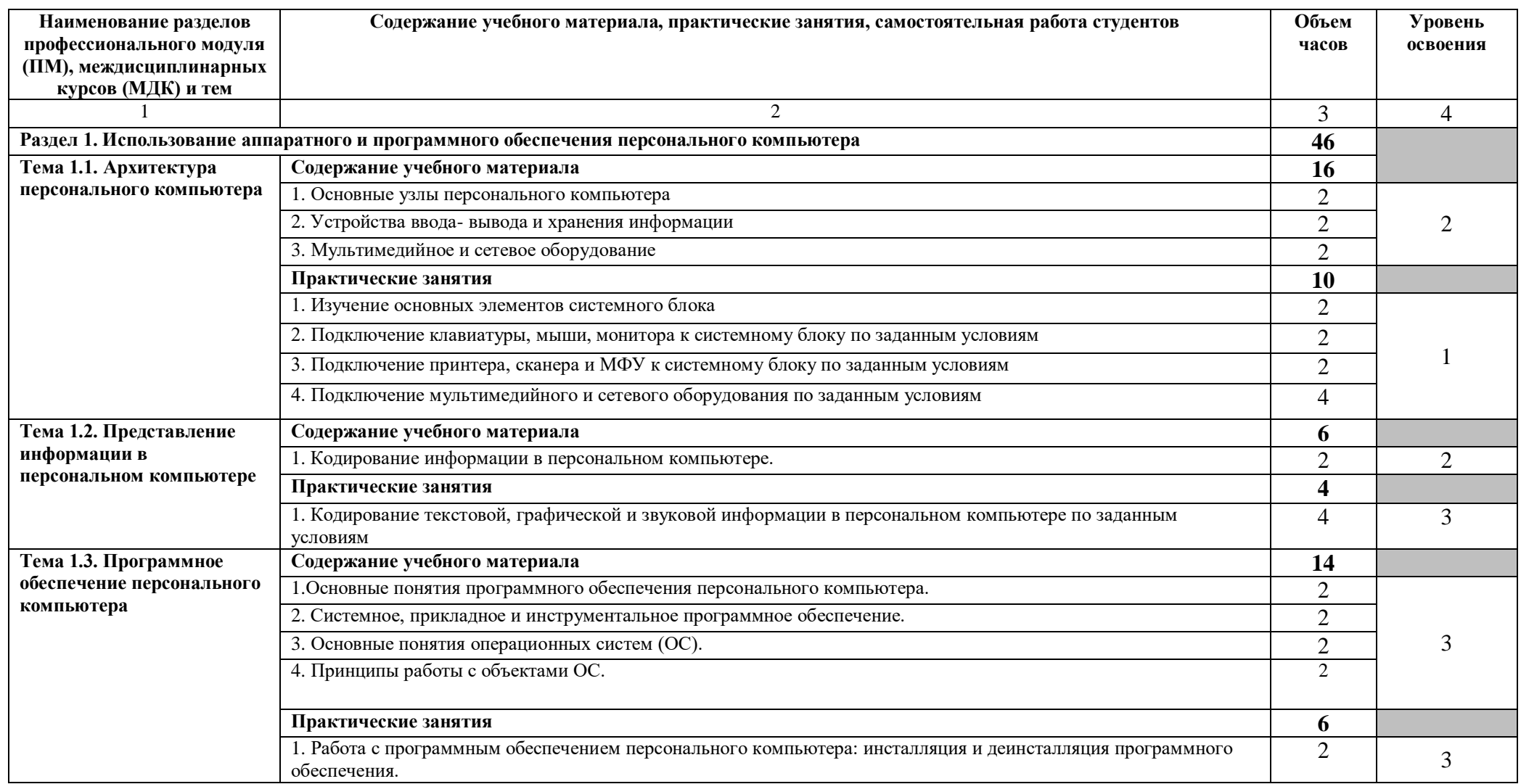

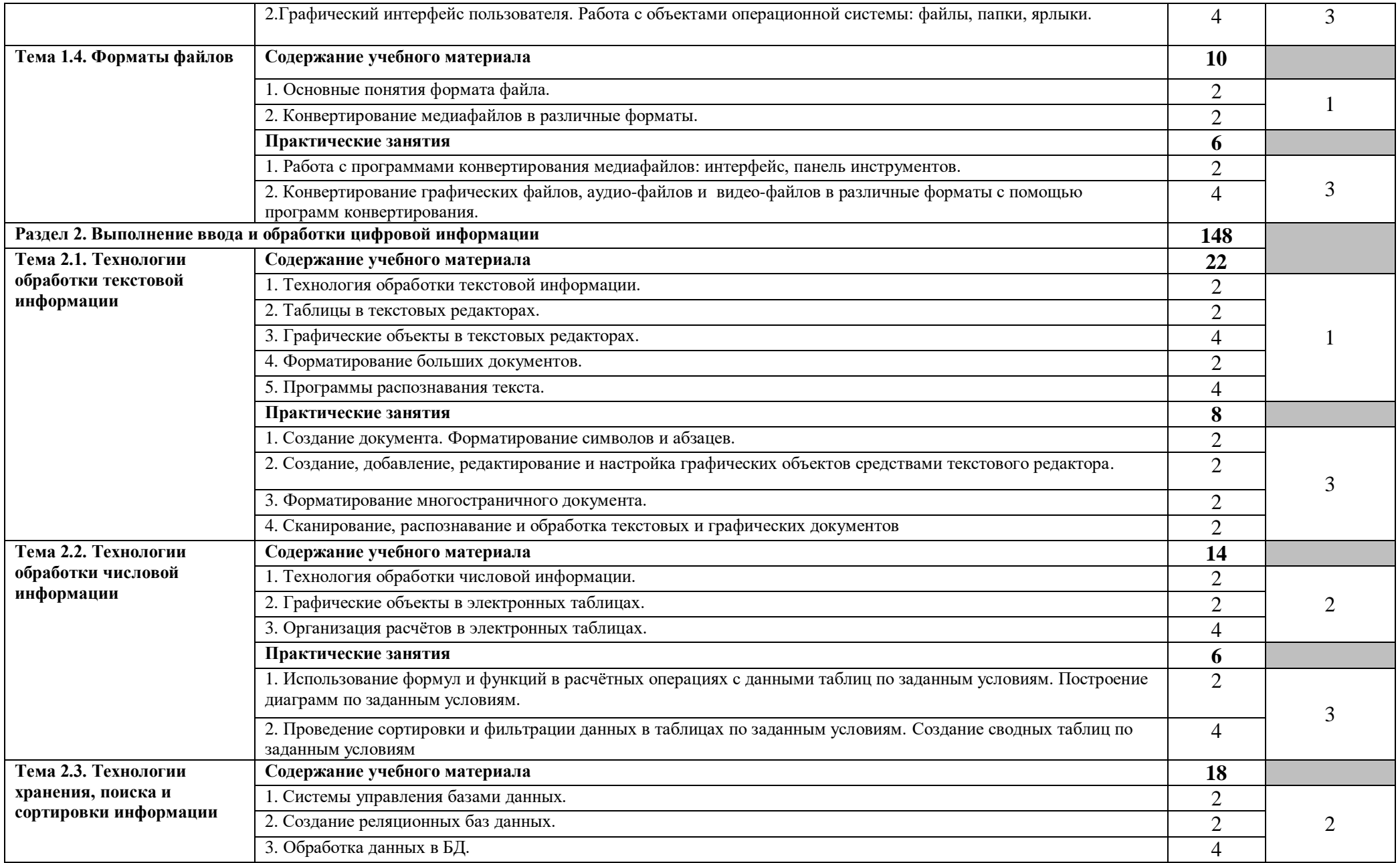

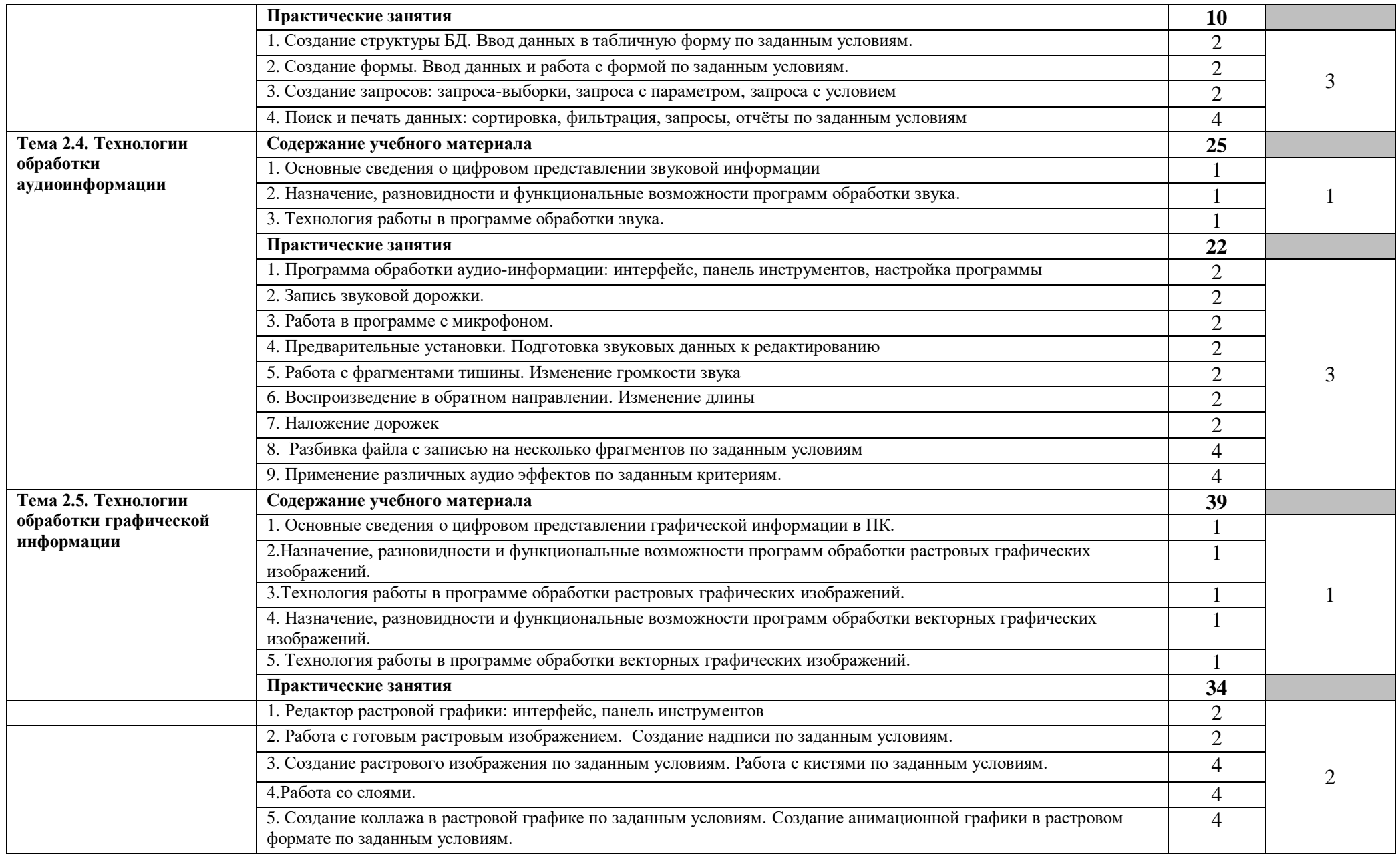

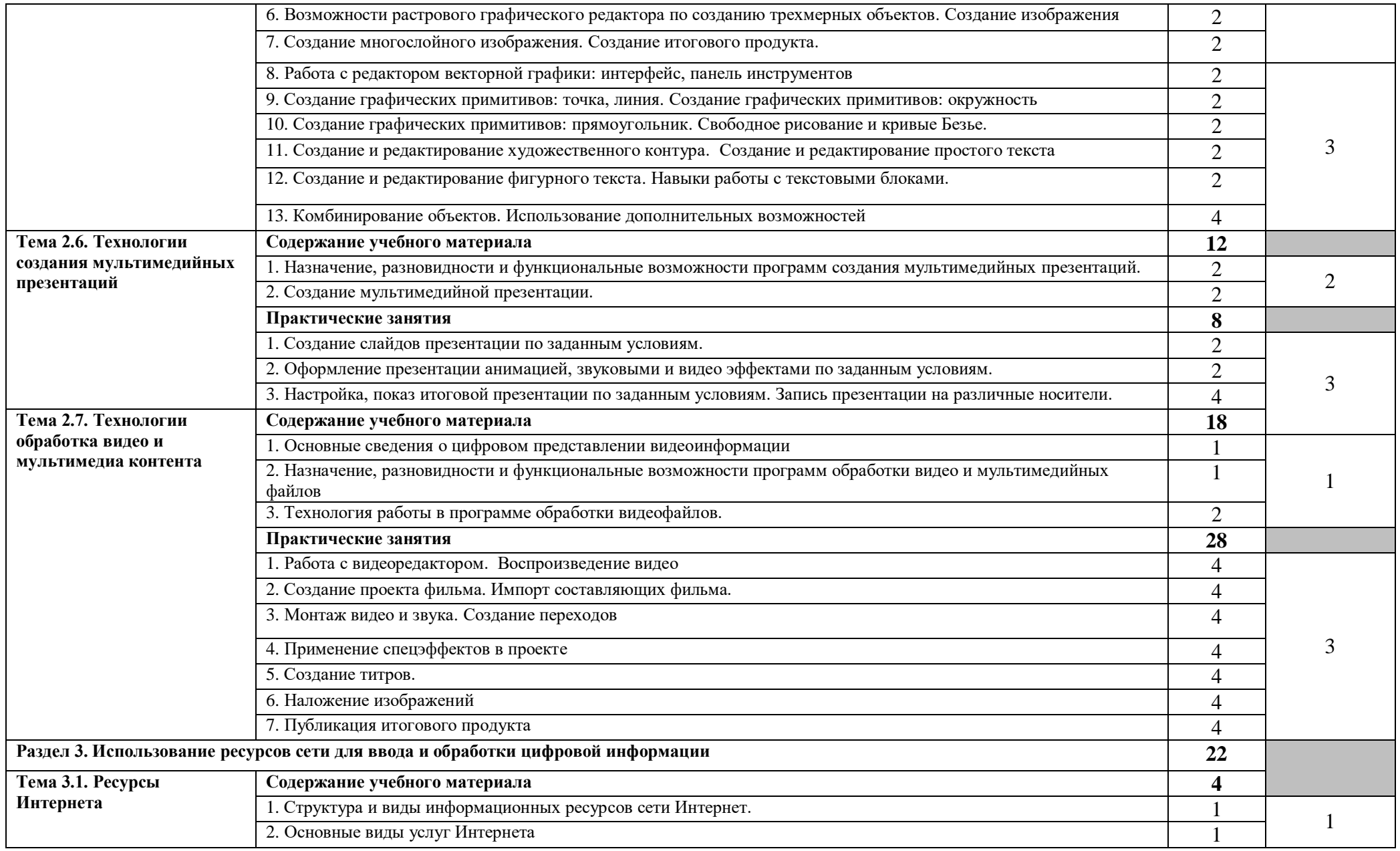

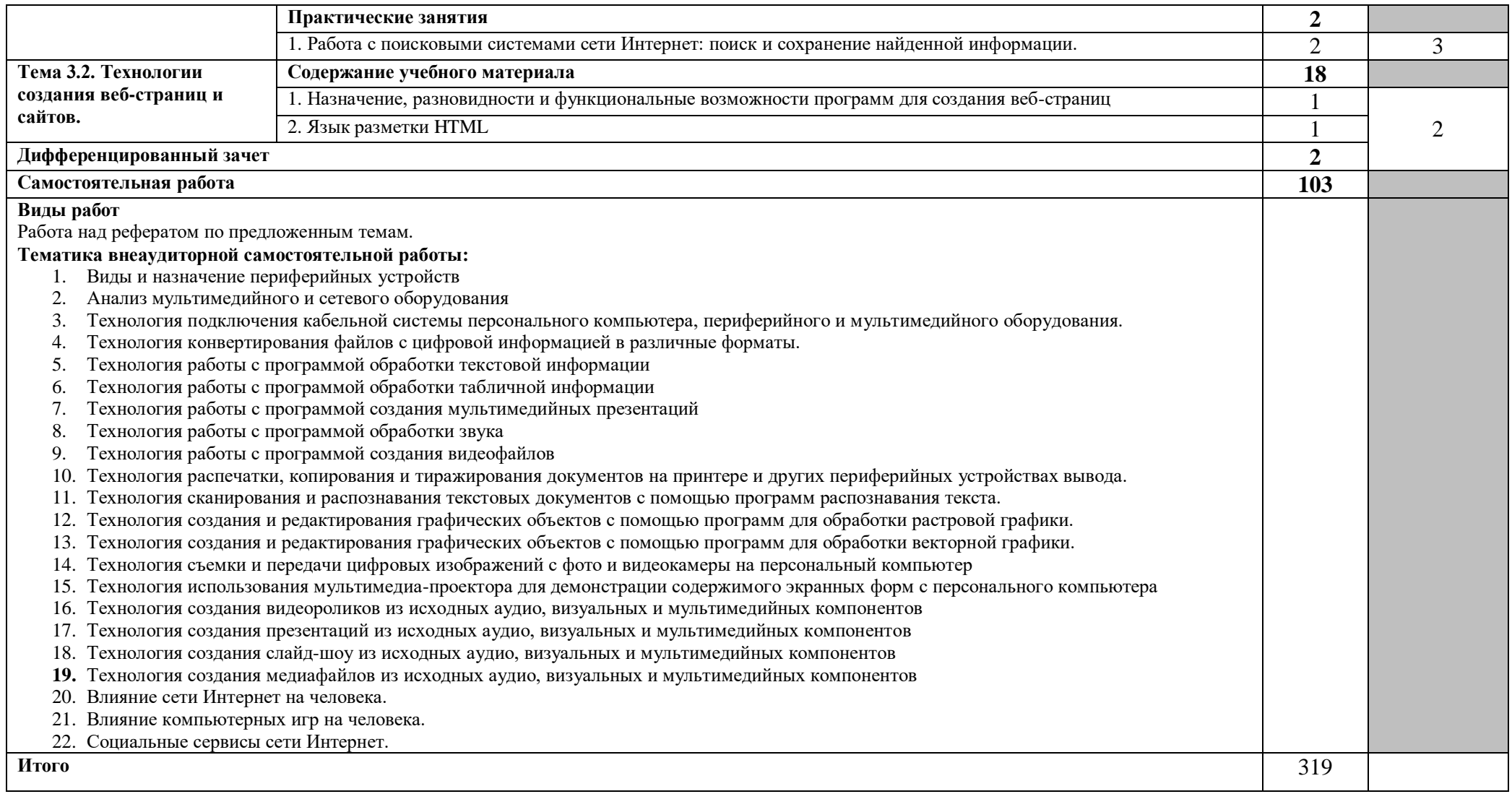

Для характеристики уровня освоения учебного материала используются следующие обозначения:

- 1 ознакомительный (узнавание ранее изученных объектов, свойств);
- 2 репродуктивный (выполнение деятельности по образцу, инструкции или под руководством);
- 3 продуктивный (планирование и самостоятельное выполнение деятельности, решение проблемных задач).

## **4. УСЛОВИЯ РЕАЛИЗАЦИИ ПРОФЕССИОНАЛЬНОГО МОДУЛЯ**

### **4.1. Требования к минимальному материально-техническому обеспечению**

Реализация профессионального модуля требует наличия учебного кабинета «Программирования и баз данных; лаборатории информационных систем»

Оборудование учебного кабинета и рабочих мест кабинета:

-рабочие места по количеству обучающихся;

-комплект учебно-методической документации;

-наглядные пособия: демонстрационные плакаты, макеты, раздаточный материал.

Технические средства обучения:

- компьютерные и телекоммуникационные: персональный компьютер, локальная сеть с выходом в Интернет;

- аудиовизуальные: мультимедиа проектор; мультимедийная доска.

Оборудование лаборатории и рабочих мест лаборатории:

- рабочие места по количеству обучающихся, оборудованные персональными компьютерами с необходимым программным обеспечением общего и профессионального назначения;

- принтер;
- сканер;
- проектор;
- комплект учебно-методической документации;
- наглядные пособия: раздаточный материал.

тематические стенды; доска; стол овальный; подставки под ноги; подставки под компьютеры; стол преподавательский круглый; стулья компьютерные; колонки, цифровой фотоаппарат, цифровая видеокамера, микрофон.

### **4.2. Информационное обеспечение обучения**

## **Перечень рекомендуемых учебных изданий, Интернет-ресурсов, дополнительной литературы**

### **Основные источники:**

- 1. Остроух А. Ввод и обработка цифровой информации: учебник для нач. проф. образования - М.: Академия, 2016
- 2. Курилова А. В., Оганесян В.О. Ввод и обработка цифровой информации. Практикум: учебное пособие для нач. проф. образования - М.: Академия, 2017
- 3. Киселёв С.В. Оператор ЭВМ: учебное пособие для студентов СПО М.: Академия, 2016
- 4. Богатюк В.А. Оператор ЭВМ: учебное пособие для студентов НПО М.: Академия, 2017
- 5. Струмпэ Н.В. Оператор ЭВМ. Практические работы: учебное пособие для студентов НПО - М.: Академия, 2016
- 6. Струмпэ Н.В. Аппаратно обеспечение ЭВМ. Практикум: учебное пособие для студентов НПО - М.: Академия, 2017
- 7. Партыка Т.Л. Периферийные устройства вычислительной техники: учебное пособие- М.: ФОРУМ: ИНФРА-М, 2017

## **Дополнительные источники:**

- 1. Киселёв С.В. Операционные системы: учебное пособие для студентов НПО М.: Академия, 2016
- 2. Киселёв С.В. Основы сетевых технологий: учебное пособие для студентов НПО М.: Академия, 2016
- 3. Киселёв С.В. Средства мультимедиа: учебное пособие для студентов НПО М.: Академия, 2017

4. Киселёв С.В. Веб-дизайн: учебное пособие для студентов НПО - М.: Академия, 2017

5. Могилёв А.В., Листрова Л.В., Технология обработки текстовой информации. Технологии обработки графической и мультимедийной информации, СПБ, «БХВ-Петербург», 2014

6.Уваров В.М., Силакова Л.А., Красникова Н.Е., Практикум по основам информатики и вычислительной техники: учебное пособие – М.:Академия, 2016

# **Ресурсы сети Internet:**

- 1. <http://www.websound.ru/>
- 2. <http://ad.cctpu.edu.ru/Personal/Anton/ZHtml/CompGraph/>
- 3. [http://ermak.cs.nstu.ru/kg\\_rivs/graf.htm](http://ermak.cs.nstu.ru/kg_rivs/graf.htm)
- 4. <http://textbook.keldysh.ru/courses/2002mm-www/>
- 5. <http://www.osp.ru/os/2002/10/181989/>
- 6. <http://www.kaspersky.ru/>
- 7. Интернет-Университет Информационных технологий

<http://www.intuit.ru/studies/courses/2259/155/info>

- 8. [http://c2c.perm.ru/postavka/\\_microsoft/programms/Publisher/](http://c2c.perm.ru/postavka/_microsoft/programms/Publisher/)
- 9. [http://www.freemake.com/ru/free\\_video\\_converter/](http://www.freemake.com/ru/free_video_converter/)
- 10. Образовательный портал [http://claw.ru](http://claw.ru/)
- 11. Свободная энциклопедия [http://ru.wikipedia.org](http://ru.wikipedia.org/)

12. Каталог библиотеки учебных курсов [http://msdn.microsoft.com/ru](http://msdn.microsoft.com/ru-ru/gg638594)[ru/gg638594](http://msdn.microsoft.com/ru-ru/gg638594)

13. http://www.dreamspark.ru/- Бесплатный для студентов, аспирантов, школьников и преподавателей доступ к полным лицензионным версиям инструментов Microsoft для разработки и дизайна

## **4.3. Общие требования к организации образовательного процесса**

Учебная практика и производственная практика (по профилю специальности) проводятся образовательной организацией при освоении обучающимися профессиональных компетенций в рамках профессионального модуля Выполнение работ по одной или нескольким профессиям рабочих, должностям служащих и реализуется концентрированно.

Обязательным условием допуска к производственной практике (по профилю специальности) в рамках профессионального модуля Выполнение работ по одной или нескольким профессиям рабочих, должностям служащих является освоение учебной практики для получения первичных профессиональных навыков.

### **4.4. Кадровое обеспечение образовательного процесса**

Реализация образовательной программы обеспечивается педагогическими работниками образовательной организации, а также лицами, привлекаемыми к реализации образовательной программы на условиях гражданско-правового договора, в том числе из числа руководителей и работников организаций, направление деятельности которых соответствует области профессиональной деятельности иимеющих стаж работы в данной профессиональной области не менее 3 лет.

Педагогические работники, привлекаемые к реализации образовательной программы, получают дополнительное профессиональное образование по программам повышения квалификации, в том числе в форме стажировки в организациях, направление деятельности которых соответствует области профессиональной деятельности, не реже 1 раза в 3 года с учетом расширения спектра профессиональных компетенций.

## **5. Контроль и оценка результатов освоения профессионального модуля ПМ.03 Выполнение работ по одной или нескольким профессиям рабочих, должностям служащих (Профессия 16199 «Оператор электронно-вычислительных и вычислительных машин»)**

**Контроль и оценка** результатов освоения профессионального модуля осуществляется преподавателем в процессе проведения практических занятий, тестирования, выполнения самостоятельной работы, а также выполнения обучающимися индивидуальных заданий, проектов, практики.

**Промежуточная аттестация** освоения обучающимися профессионального модуля Выполнение работ по одной или нескольким профессиям рабочих, должностям служащих осуществляется в форме **экзамена квалификационного.**

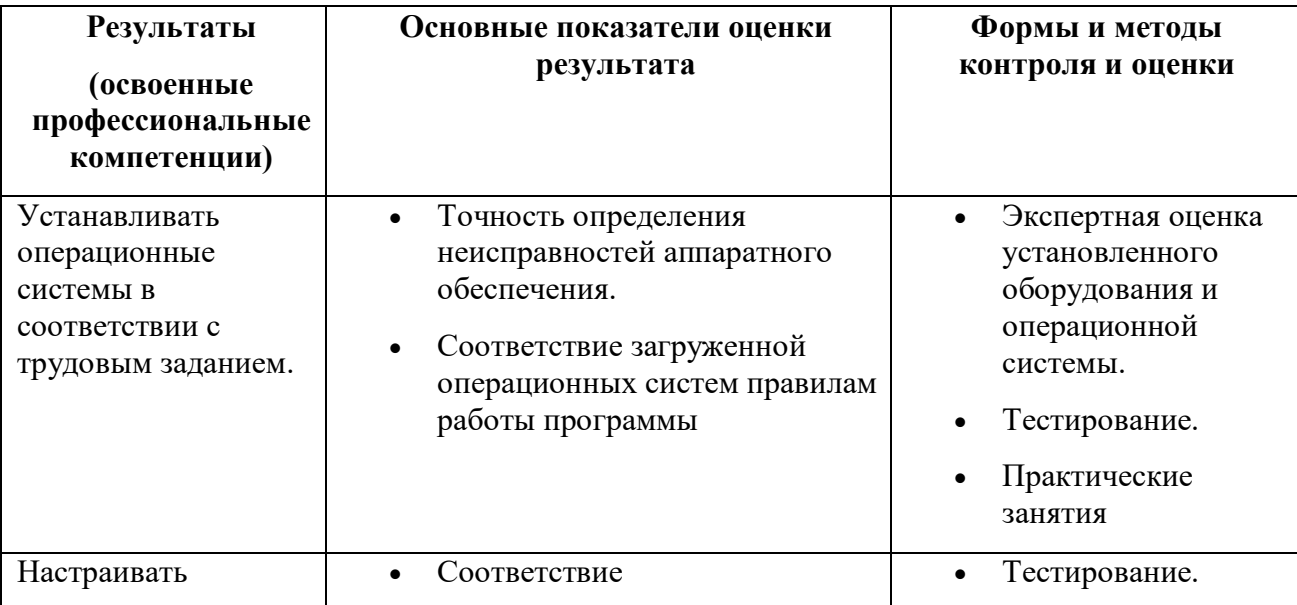

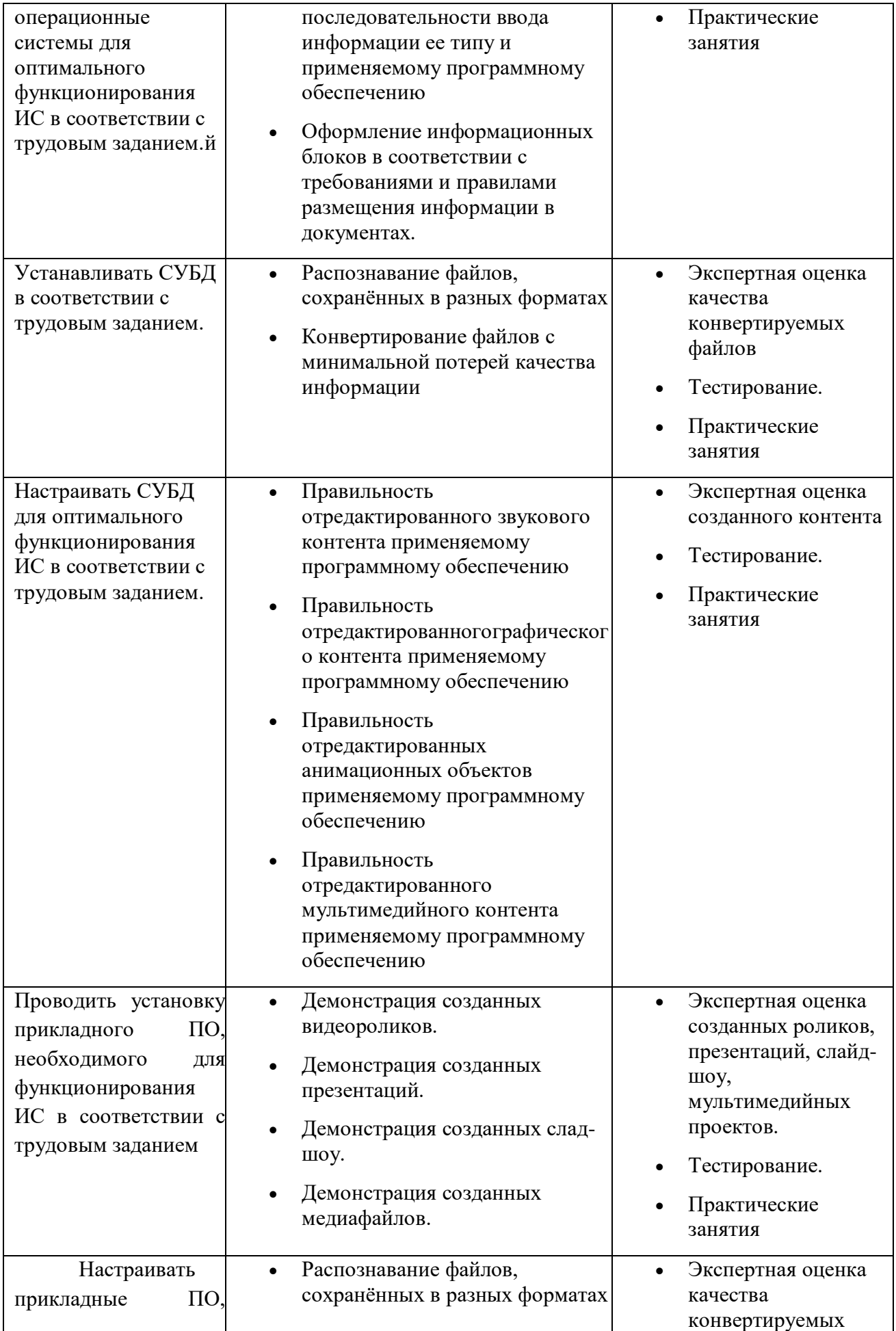

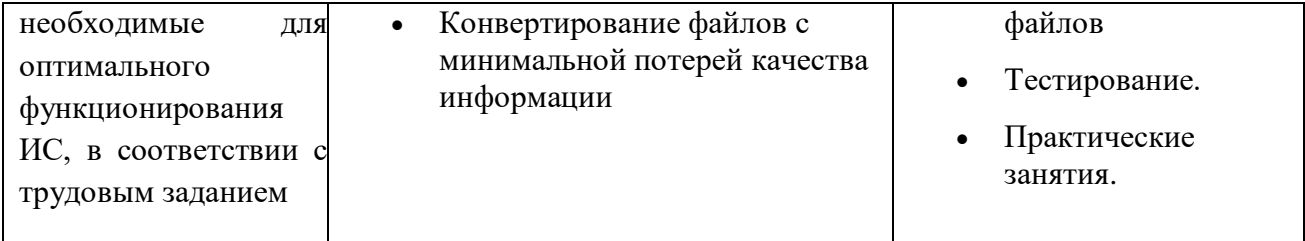